## **LinkedToMarkPointWithDepth:**

This subassembly is a basic LinkToMarkedPoint Subassembly with depth, and customizable Codes. It will connect to a matching MarkPoint Subassembly with the same Point Name. .

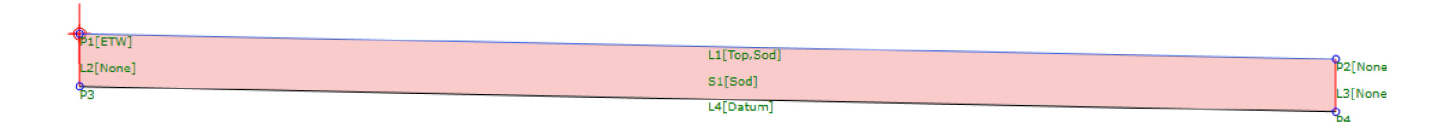

## **Figure 1**: Section View

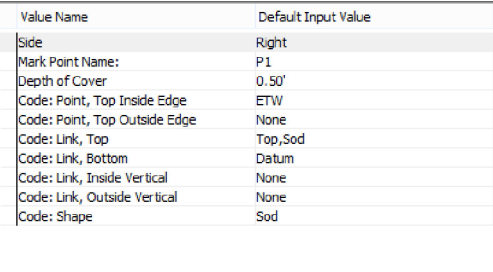

## **Parameters**:

**Mark Point Name** Name of the MarkPoint Subassembly to connect to with corridor

**Depth** Depth of Material

**Codes: Point, Inside Top** Code for the Point located at the Top Inside Corner

**Codes: Point, Outside Top** Code for the Point located at the Top Outside Corner

**Codes: Link, Top** Code for the Top Link

**Codes: Link, Bottom** Code for the Bottom Link

**Codes: Link, Inside Vertical** Code for the Inside Vertical Link

**Codes: Link, Outside Vertical** Code for the Outside Vertical Link

**Codes: Shape** Code for the enclosed area created by the four links